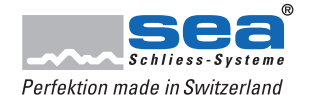

## **Migrationsstrategie**

Unter Migration verstehen wir eine Vorwärtsstrategie mit welcher wir bestehende Schliessanlagen modernisieren. Diese Möglichkeit gewährt dem Anlagebesitzer den Investitionsschutz, d.h. er kann seine bereits vorhandene Schliessanlage auf den neuesten Stand heben, ohne diese komplett austauschen zu müssen. Damit kann die Neuinvestitionssumme auf ein Minimum beschränkt werden.

Bei der Migration gelten die folgenden Grundsätze:

- Bei der Komponente müssen die Elektronik-Module ausgetauscht werden, die Mechanik kann jedoch beibehalten werden. Die Ausnahme bilden die Produkte seLock und DIGI-Locker, welche nicht auf SEAeasy gehoben werden können.
- Die SEAeasy Komponenten lassen sich in SEAvision Schliessanlagen integrieren und mit der Project Software und dem MP programmieren und verwalten. Die Ausnahme bilden der DIGI-Grip und der DIGI-Knauf. Diese beiden Produkte benötigen das SEAeasy Access und den SEAeasy Programmer (SEP) für die Programmierung und Verwaltung. Grund: Diese neuen Komponenten unterstützen die Infrarot-Programmierung nicht mehr. (Ebenfalls lassen sich alle SEAeasy Komponenten mit den SEAvisions Medien bedienen.)
- Die SEAeasy Schlüssel können **nicht** mit dem Polyboard, Universalboard und der Empfängerbox der SEAvisions-Generation eingesetzt werden. Grund: Einsatz der Legic Technologie auch bei den kontaktbehafteten Komponenten.
- Die Konvertierung der bestehenden Schliessanlagen Datenbanken muss durch SEA erfolgen.
- Sobald alle Komponenten auf SEAeasy gehoben wurden, können alle Upgrades innerhalb der Philosophie und dem Leistungsprofil über das Einspielen eines entsprechenden Files und direkt vor Ort erfolgen.

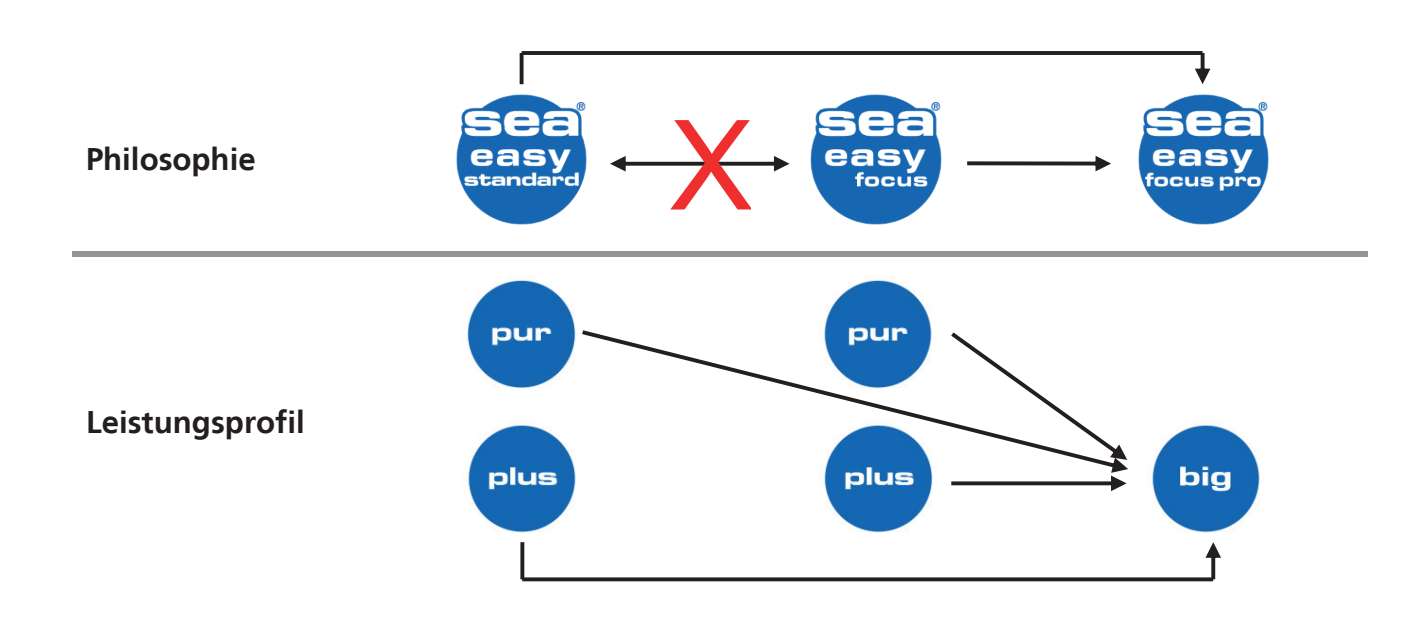

Eine Migration erfolgt in den folgenden Schritten:

- 1. Bestehende Datenbank (.mdb / .kwd) in eine SEAeasy Datenbank (.seadata) konvertieren. Dieser Schritt ist nötig, wenn mit SEAeasy Access zukünftig gearbeitet werden soll.
- 2. Elektronikmodule oder ganze Komponenten ersetzen (Voraustausch, der SC wird beibehalten)
- 3. Medien ersetzen (Voraustausch, der MC wird beibehalten). Dieser Schritt ist nur zwingend, wenn die Schliessanlage in FocusPro betrieben werden soll. Ansonsten können die bestehenden Medien weiterhin verwendet werden.
- 4. Schliessanlage mit SEAeasy Access und SEAeasy Programmer verwalten. Bei den Philosophien Standard und Focus kann auch ohne Software gearbeitet werden.

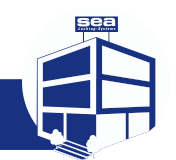

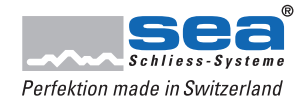

2019.V2

## **Übersicht der Migrationsfälle**

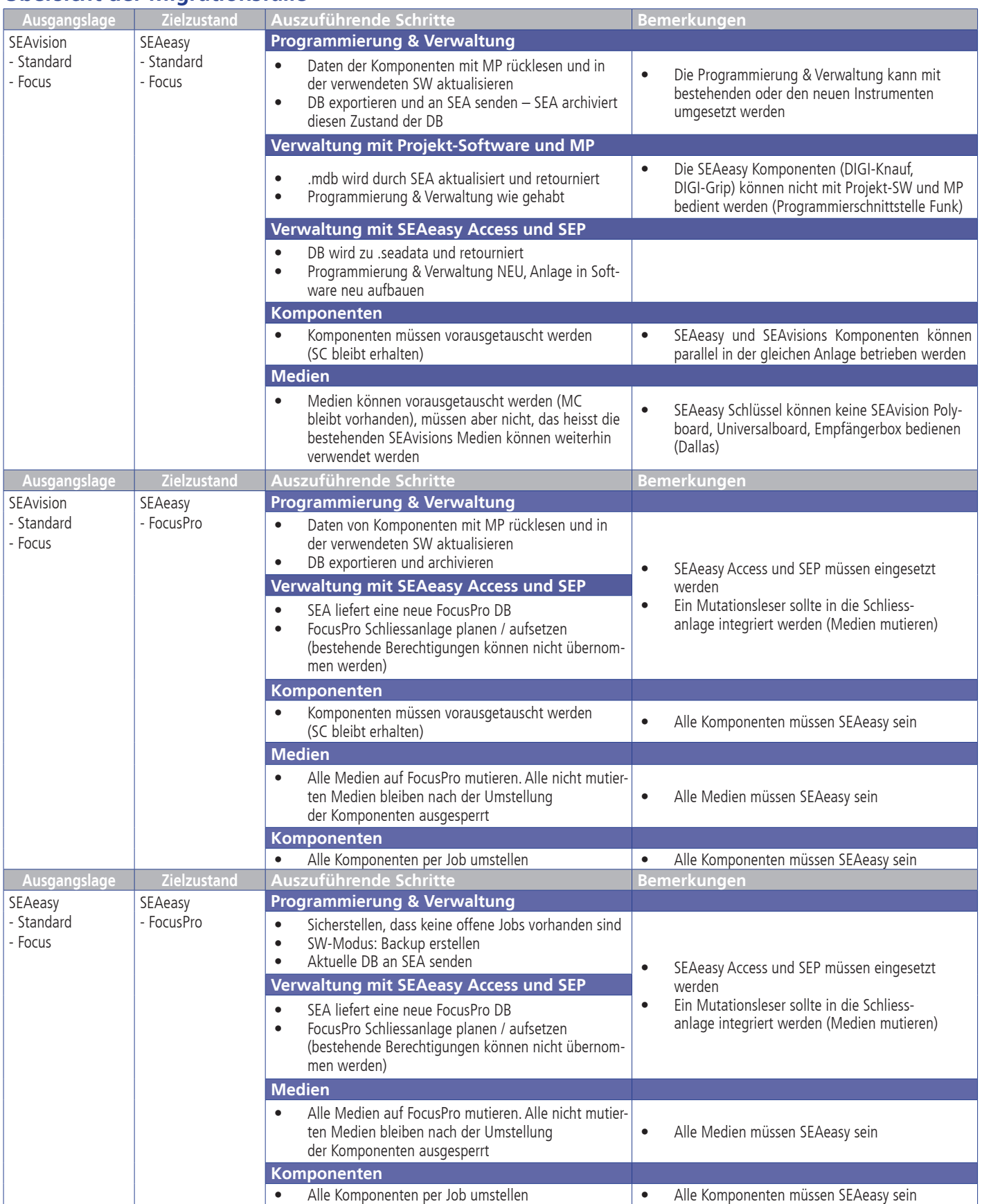

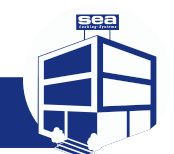